Subject: Network Issue Posted by [Dragon-Zone](https://new-forum.openvz.org/index.php?t=usrinfo&id=3345) on Mon, 16 Feb 2009 13:37:21 GMT [View Forum Message](https://new-forum.openvz.org/index.php?t=rview&th=7219&goto=34985#msg_34985) <> [Reply to Message](https://new-forum.openvz.org/index.php?t=post&reply_to=34985)

Hello Every Body,

I'm new openvpz user and i have some thing i dont know in it.

now i installed openvz correctly and i created a first vps but the problem is in the vps network i can login to it from the main server ssh but when u try to login to it via the ip which i assigned to it it doesn't work and the ip still open the main server not the vps, so how i can assign ip the my vps and make it work

Regards.

Subject: Re: Network Issue Posted by [maratrus](https://new-forum.openvz.org/index.php?t=usrinfo&id=1756) on Thu, 19 Feb 2009 14:50:20 GMT [View Forum Message](https://new-forum.openvz.org/index.php?t=rview&th=7219&goto=35008#msg_35008) <> [Reply to Message](https://new-forum.openvz.org/index.php?t=post&reply_to=35008)

Please,

specify your problem in more detail

- what kind of network interface do you use inside VE: venet of veth?
- "ip a l" from HN and from inside the VE
- "ip r l" from HN and from inside the VE
- check sysctl parameters http://wiki.openvz.org/Quick\_installation#sysctl
- and please read http://forum.openvz.org/index.php?t=tree&goto=27545& #msg\_27545

Thank you.

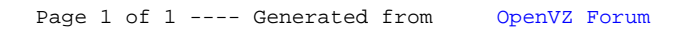